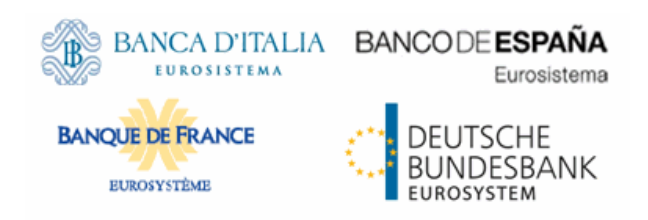

# tanget 125

T2S-0574-URD

Annex 1: User Detailed Functional Specification (UDFS)

Draft sections provided for CR-574 – Applying additional haircuts to own-used assets in T2S auto-collateralisation

*Updates of existing UDFS sections are shown as underlined text when it is new, or as crossed text when it is removed.*

*For new UDFS sections included, the text is not shown underlined because everything is new. Whether a sections is new is market at the beginning of the section in green.*

## $t$ arget  $r$ 2s

#### 3.3.6.18 CollateralValueCreationRequestV01 (reda.024.001.01)

#### *3.3.6.18.1 Overview and scope of the message*

This chapter illustrates the *CollateralValueCreationRequestV01* message.

The CollateralValueCreationRequestV01 is sent to T2S by CBs, payment banks, external collateral management systems.

It is used for instructing the creation of a securities valuation by providing details about the securities valuation to be created.

In the response, T2S sends reda.028.001.01 [ $\blacktriangleright$  1407] when the creation of the securities valuation has been successfully processed, queued or has been rejected.

#### *3.3.6.18.2 The T2S-specific schema*

#### Outline of the schema

The CollateralValueCreationRequestV01 message is composed of the following message building blocks:

#### **MessageIdentificationHeader**

This building block is mandatory and non repetitive. It must contain an identification assigned by the sending party to uniquely and unambiguously identify the message.

#### **CollateralValue**

This building block is mandatory and non repetitive. It contains detailed information related to the collateral value creation message. It includes the following elements: security identifier, valuation date and price for the security, own-use valuation price (in cases where a Close Link exists), with the related currency.

#### **NCBorPaymentBank**

This building block is mandatory and non repetitive. It contains the identification of the Central Bank or Payment Bank providing the collateral value.

#### References/Links

The T2S-specific schema and documentation in HTML/PDF format as well as the message examples are provided outside of this document under the following link:

http://www.swift.com/mystandards/T2S/reda.024.001.01\_T2S

Business rules applicable to the schema

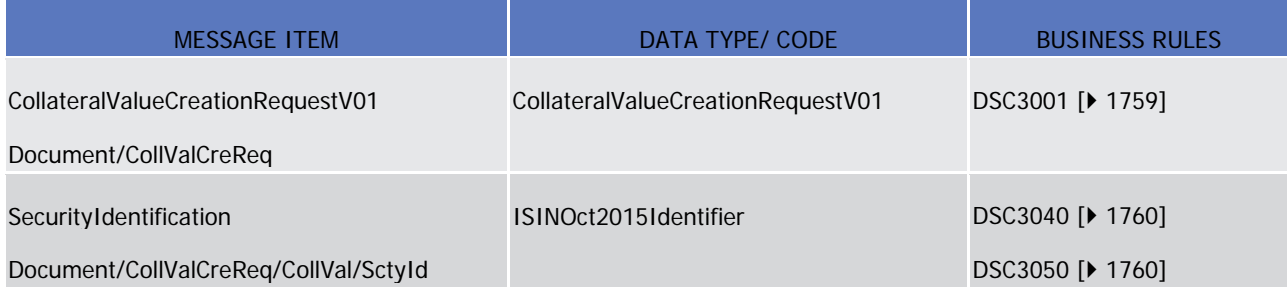

## target 72S

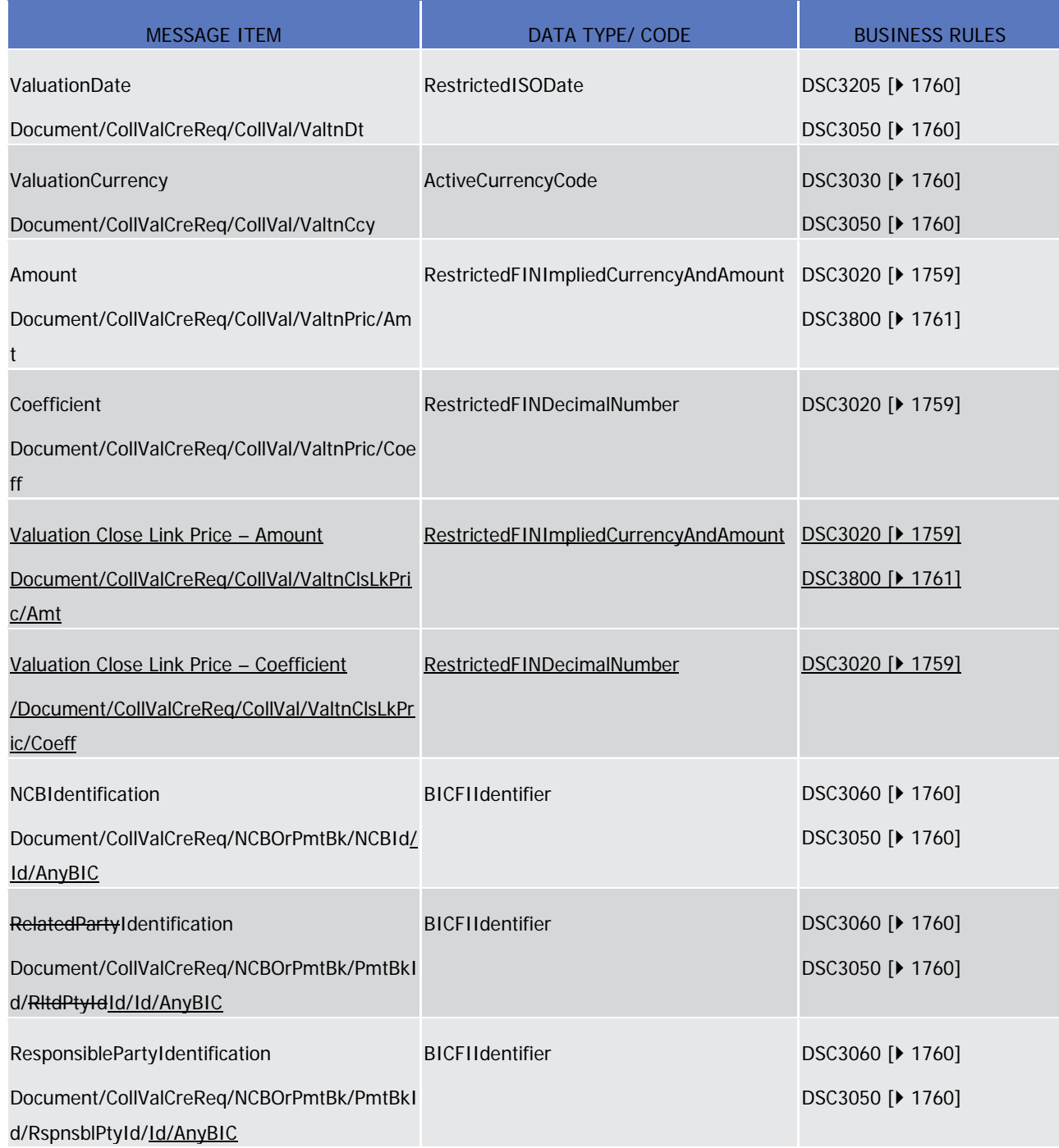

#### *3.3.6.18.3 The message in business context*

Message example: reda.024.001.01\_T2S\_CollateralValueCreation\_Example.xml

In this example Central Bank with BIC "NCBAXXYYAAA" requests the creation of a securities valuation in T2S. Valuation is provided for security with ISIN "XXABCDEFGHIJ" and price is 14.65 EUR. It is valid for date "2011- 01-01".

# 4.5 Securities valuation bulk file format specifications

## **4.5.1 Introduction**

#### 4.5.1.1 Context

The Securities Valuation collateral related data (also mentioned as SVA) are communicated by NCBs and Payment Banks to T2S on a daily basis, on time for the start of Night-time settlement.

NCBs provide SVAs via "flat files", while A2A messages and U2A screens are used by Payments Banks for "client auto-collateralisation". The U2A channel can also be used by NCBs for contingency reasons or maintenance operations concerning a limited number of records.

#### 4.5.1.2 Purpose

This chapter provides a description of the structure of the "flat file" used by NCBs to send SVAs to T2S. The same structure applies to the file (so called "enriched" file) sent back from T2S to the original sender and containing status and error information of rejected SVAs [1](#page-3-0).

## **4.5.2 Files technical Specification**

The files have a simple XML format (in order to allow the network signature). All the records are included into a single "store and forward" message conveyed by the VAN provider. No business signature of the message is needed.

Within the message, the whole file is embedded in a single XML tag (<File> </EndFIle>).

Between these tags the file has fixed-length records, with no header and footer. Each record has a length of 181251 characters/bytes, the last character is a record separator (LF).

#### 4.5.2.1 Identification and routing

The messages transporting Securities Valuations files will be identified by a specific RequestType <sup>[2](#page-3-1)</sup> set by each VAN provider.

Only authorized NCBs included in a "white list" are allowed to send the SVA files.

They must be known in advance by the T2S system and, moreover, T2S must know in advance the technical addresses, expressed in form of standard "Distinguished Names", used when sending the messages by each authorized party.

So, T2S system must have a pre-loaded configuration table, "white list", such as the following:

<span id="page-3-0"></span><sup>1</sup> The "enriched" file is sent back to the NCB in any case, even if all the rows have been successfully loaded.

<span id="page-3-1"></span><sup>2</sup> This value is assigned to specify the type of message exchanged in the network. For SVA files a new value must be used, to be agreed with VAN providers, dedicated to this message.

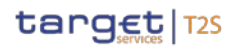

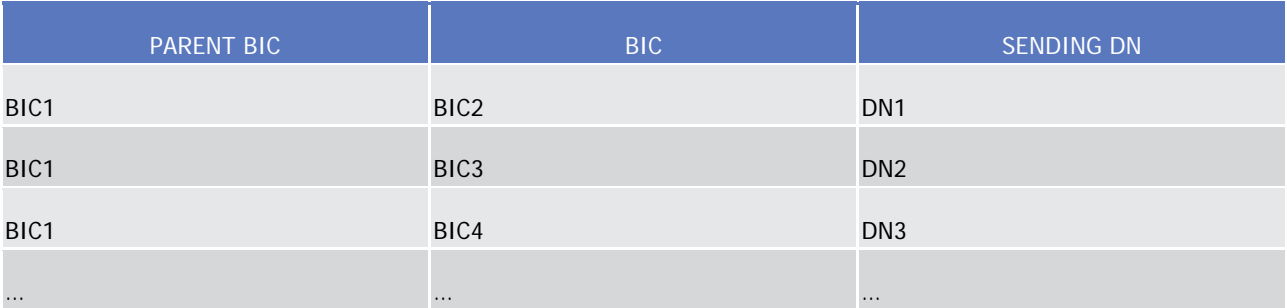

BIC2, BIC[3](#page-4-0) and BIC4 are the BICs identifying <sup>3</sup> the NCB in T2S and DN1, DN2 and DN3 are the technical senders that are authorised to send SVA files for the three NCBs. This configuration table must include all the parties authorized to send SVA files and, for each party, the DN of the authorised technical sender.

The SVA file is rejected by T2S when it refers (in field 1 and 2 of the file, see below) to valuations provided by a party not present in the configuration table. It is also rejected if the XML message hasn't been sent using a DN linked, in the same table, to the party providing the valuations.

#### 4.5.2.2 Structure

In order to ensure full compatibility with existing CMS applications, T2S supports two versions of the flat file. Version A will continue being supported until the go-live of ECMS.

#### 4.5.2.2.1 Securities Valuations Flat File - Version A

#### **XML schema for the request**

The following is the XML schema used to embed the file into a "store and forward" message:

```
<?xml version="1.0" ?> 
<xs:schema xmlns="urn:T2S:SecuritiesValuationBulkFile" xmlns:xs="http://www.w3.org/2001/XMLSchema" 
 targetNamespace="urn:T2S:SecuritiesValuationBulkFile"
 elementFormDefault="qualified"> 
<xs:simpleType name="RestrictedFileType"> 
  <xs:restriction base="xs:string">
   <xs:pattern value="(.{181,181}\n)+"/> 
  </xs:restriction>
</xs:simpleType>
<xs:element name="File" type="File"/> 
  <xs:complexType name="File">
   <xs:simpleContent>
    <xs:extension base="RestrictedFileType">
     <xs:attribute name="fileId" type="xs:string" default="" />
    </xs:extension>
   </xs:simpleContent>
  </xs:complexType>
</xs:schema>
```
#### **Example of XML request**

<span id="page-4-0"></span><sup>3</sup> As the sending parties are only NCBs, BIC1 is always the BIC of T2S Operator.

```
<?xml version="1.0" encoding="UTF-8"?>
<File fileId = "T2SSVAFile20150630"
xmlns="urn:T2S:SecuritiesValuationBulkFile">Record1
Record<sub>2</sub>
```
Recordn </File>

#### **XML schema for the response**

```
<?xml version="1.0" ?> 
<xs:schema xmlns="urn:T2S:SecuritiesValuationBulkFileResponse" 
   xmlns:xs="http://www.w3.org/2001/XMLSchema" 
  targetNamespace="urn:T2S:SecuritiesValuationBulkFileResponse"
  elementFormDefault="qualified"> 
<xs:simpleType name="RestrictedFileType"> 
  <xs:restriction base="xs:string">
   <xs:pattern value="(.{181,181}\n)*"/> 
  </xs:restriction>
</xs:simpleType>
<xs:element name="File" type="File"/> 
  <xs:complexType name="File">
   <xs:simpleContent>
    <xs:extension base="RestrictedFileType">
     <xs:attribute name="fileId" type="xs:string" default="" />
    </xs:extension>
   </xs:simpleContent>
  </xs:complexType>
</xs:schema>
```
When the XML is sent back from T2S to the NCB ("enriched" file) and no records have been rejected, the

embedded file is empty:

#### **Example of empty XML response**

```
<?xml version="1.0" encoding="UTF-8"?>
<File fileId = "T2SSVAFile20150630"
xmlns="urn:T2S:SecuritiesValuationBulkFileResponse"></File>
```
In case the flat file cannot be processed due to an invalid file format or due to internal T2S technical reasons,

the response message will have the following formats depending on the underlying reason:

#### **Example of rejection for invalid file format reason XML response**

```
<?xml version="1.0" encoding="UTF-8"?>
<File fileId = "T2SSVAFile20150630" xmlns="urn:T2S:SecuritiesValuationBulkFileResponse"> 
   0001-01-01 
   0000000000000000000000000000000000000000000000000000000000000000000000FERRFile not 
   processed because of invalid file format 
</File>
```
#### **Example of rejection for internal T2S technical reason XML response**

```
<?xml version="1.0" encoding="UTF-8"?>
<File fileId = "T2SSVAFile20150630" xmlns="urn:T2S:SecuritiesValuationBulkFileResponse"> 
   0001-01-01
```
## $tanqet$  | T2S

0000000000000000000000000000000000000000000000000000000000000000000000TERRFile not processed because of T2S technical error </File>

### **Encoding**

The encoding of the flat file is UTF-8 with no Byte Order Mark (BOM).

#### **Default Values**

Default values are not used because there are no optional fields

#### **ISO 15022 Interoperability**

In order to ensure the interoperability to the ISO 15022 standard the character set of all fields is restricted to the SWIFT X Character Set (see below).

#### **Character Set**

All characters belong to the SWIFT X Character Set. The character set is as follows:

a b c d e f g h i j k l m n o p q r s t u v w x y z A B C D E F G H I J K L M N O P Q R S T U V W X Y Z 0 1 2 3 4 5 6 7 8 9  $1 - ? : () . . .$ CR LF Space

#### 4.5.2.2.2 Securities Valuations Flat File - Version B

#### **XML schema for the request**

The following is the XML schema used to embed the file into a "store and forward" message:

```
<?xml version="1.0" ?> 
<xs:schema xmlns="urn:T2S:SecuritiesValuationBulkFile" 
xmlns:xs="http://www.w3.org/2001/XMLSchema" 
  targetNamespace="urn:T2S:SecuritiesValuationBulkFile"
  elementFormDefault="qualified"> 
<xs:simpleType name="RestrictedFileType"> 
  <xs:restriction base="xs:string">
   <xs:pattern value="(.{181251,181251}\n)+"/> 
  </xs:restriction>
</xs:simpleType>
<xs:element name="File" type="File"/> 
  <xs:complexType name="File">
   <xs:simpleContent>
    <xs:extension base="RestrictedFileType">
      <xs:attribute name="fileId" type="xs:string" default="" />
    </xs:extension>
   </xs:simpleContent>
  </xs:complexType>
</xs:schema>
```
**Example of XML request**

## $tanqet$  | T2S

```
<?xml version="1.0" encoding="UTF-8"?>
<File fileId = "T2SSVAFile20150630"
xmlns="urn:T2S:SecuritiesValuationBulkFile">Record1
Record<sub>2</sub>
```
Recordn </File>

#### **XML schema for the response**

```
<?xml version="1.0" ?> 
<xs:schema xmlns="urn:T2S:SecuritiesValuationBulkFileResponse" 
xmlns:xs="http://www.w3.org/2001/XMLSchema" 
  targetNamespace="urn:T2S:SecuritiesValuationBulkFileResponse"
  elementFormDefault="qualified"> 
<xs:simpleType name="RestrictedFileType"> 
  <xs:restriction base="xs:string">
   <xs:pattern value="(.{181251,181251}\n)*"/> 
  </xs:restriction>
</xs:simpleType>
<xs:element name="File" type="File"/> 
  <xs:complexType name="File">
   <xs:simpleContent>
    <xs:extension base="RestrictedFileType">
     <xs:attribute name="fileId" type="xs:string" default="" />
    </xs:extension>
   </xs:simpleContent>
  </xs:complexType>
</xs:schema>
```
When the XML is sent back from T2S to the NCB ("enriched" file) and no records have been rejected, the embedded file is empty:

#### **Example of empty XML response**

```
<?xml version="1.0" encoding="UTF-8"?>
<File fileId = "T2SSVAFile20150630"
xmlns="urn:T2S:SecuritiesValuationBulkFileResponse"></File>
```
In case the flat file cannot be processed due to an invalid file format or due to internal T2S technical reasons,

the response message will have the following formats depending on the underlying reason:

#### **Example of rejection for invalid file format reason XML response**

```
<?xml version="1.0" encoding="UTF-8"?>
<File fileId = "T2SSVAFile20150630" xmlns="urn:T2S:SecuritiesValuationBulkFileResponse"> 
0001-01-01 
00000000000000000000000000000000000000000000000000000000000000000000000000000000000
000000000000000000000000000000000000000000000000000000000FERRFile not processed 
because of invalid file format 
</File>
```
#### **Example of rejection for internal T2S technical reason XML response**

```
<?xml version="1.0" encoding="UTF-8"?>
```
<File fileId = "T2SSVAFile20150630" xmlns="urn:T2S:SecuritiesValuationBulkFileResponse"> 0001-01-01 00000000000000000000000000000000000000000000000000000000000000000000000000000000000 000000000000000000000000000000000000000000000000000000000TERRFile not processed because of T2S technical error </File>

#### **Encoding**

The encoding of the flat file is UTF-8 with no Byte Order Mark (BOM).

#### **Default Values**

Default values are not used because there are no optional fields

#### **ISO 15022 Interoperability**

In order to ensure the interoperability to the ISO 15022 standard the character set of all fields is restricted to the SWIFT X Character Set (see below).

#### **Character Set**

All characters belong to the SWIFT X Character Set. The character set is as follows:

a b c d e f g h i j k l m n o p q r s t u v w x y z A B C D E F G H I J K L M N O P Q R S T U V W X Y Z 0 1 2 3 4 5 6 7 8 9  $1 - ? : () . . . +$ CR LF Space

#### **4.5.3 Format of Structured Files**

#### 4.5.3.1 Format types

The values appear in the format as in the table below:

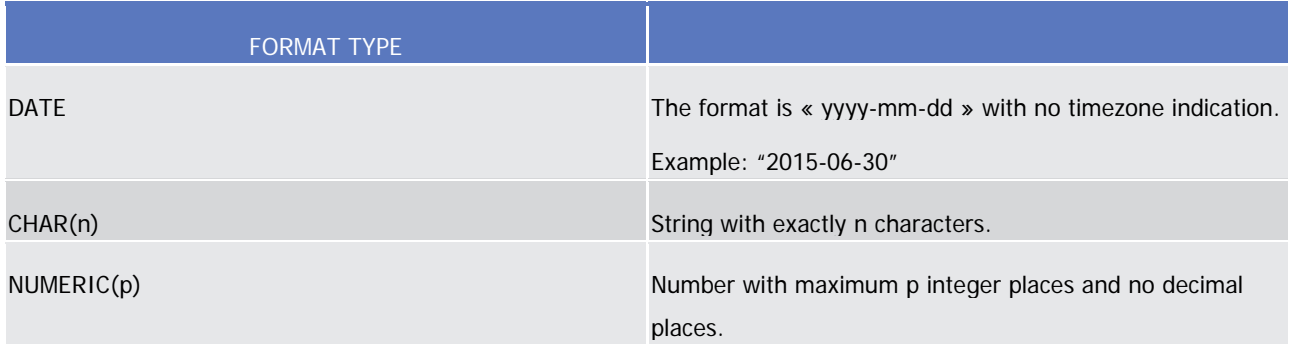

## 4.5.3.2 Format of records

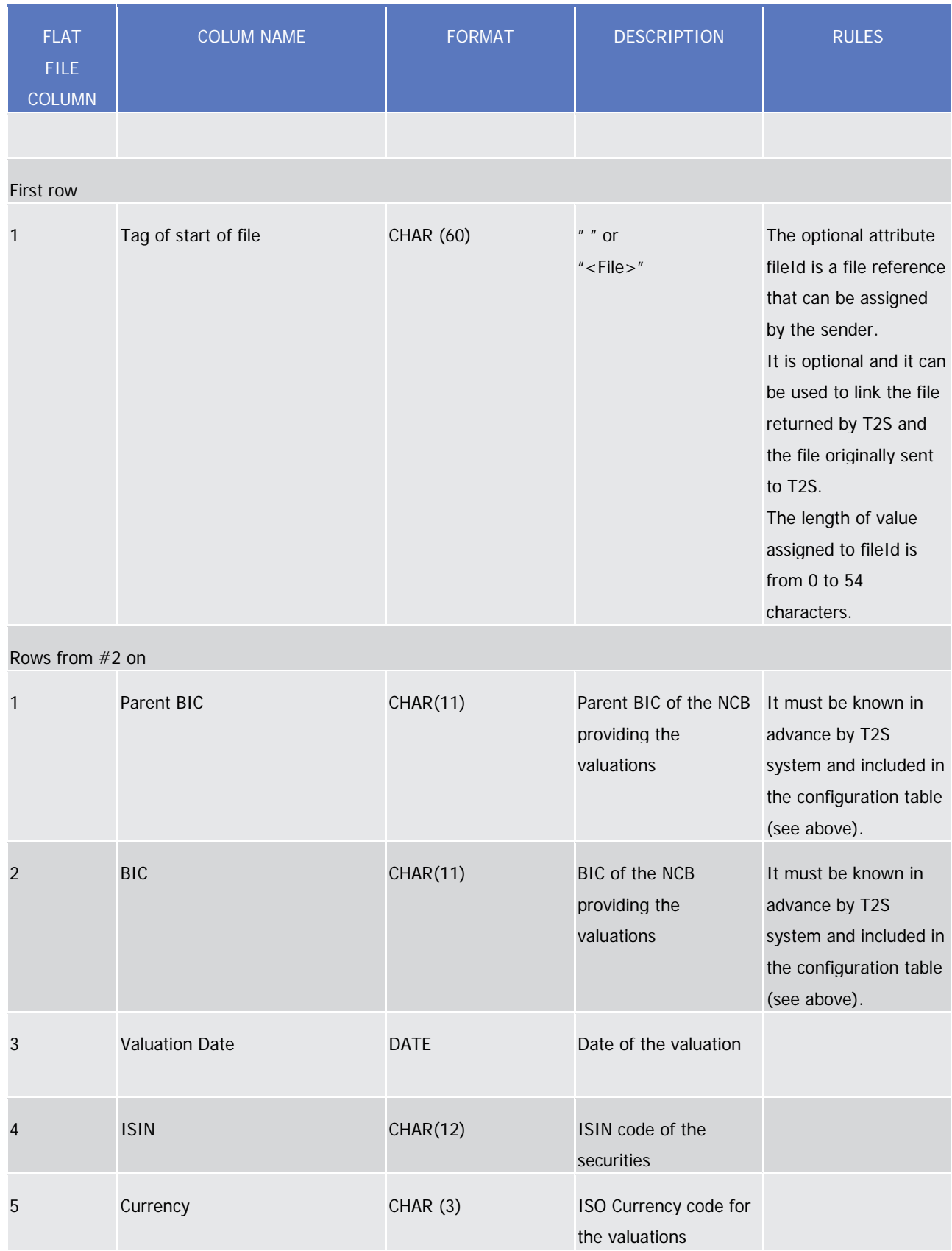

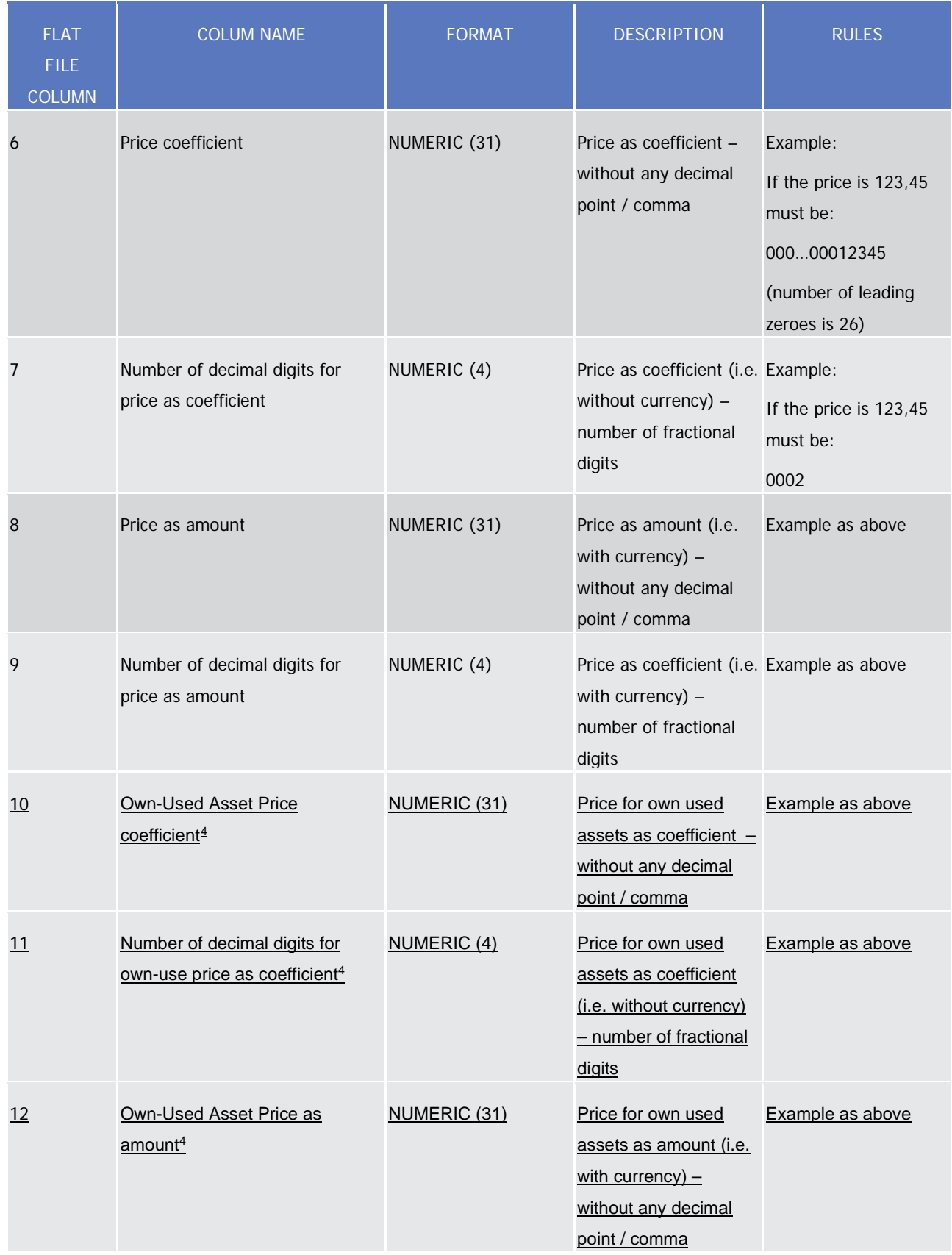

<span id="page-10-0"></span><sup>4</sup> Field only present in Version B of the flat file.

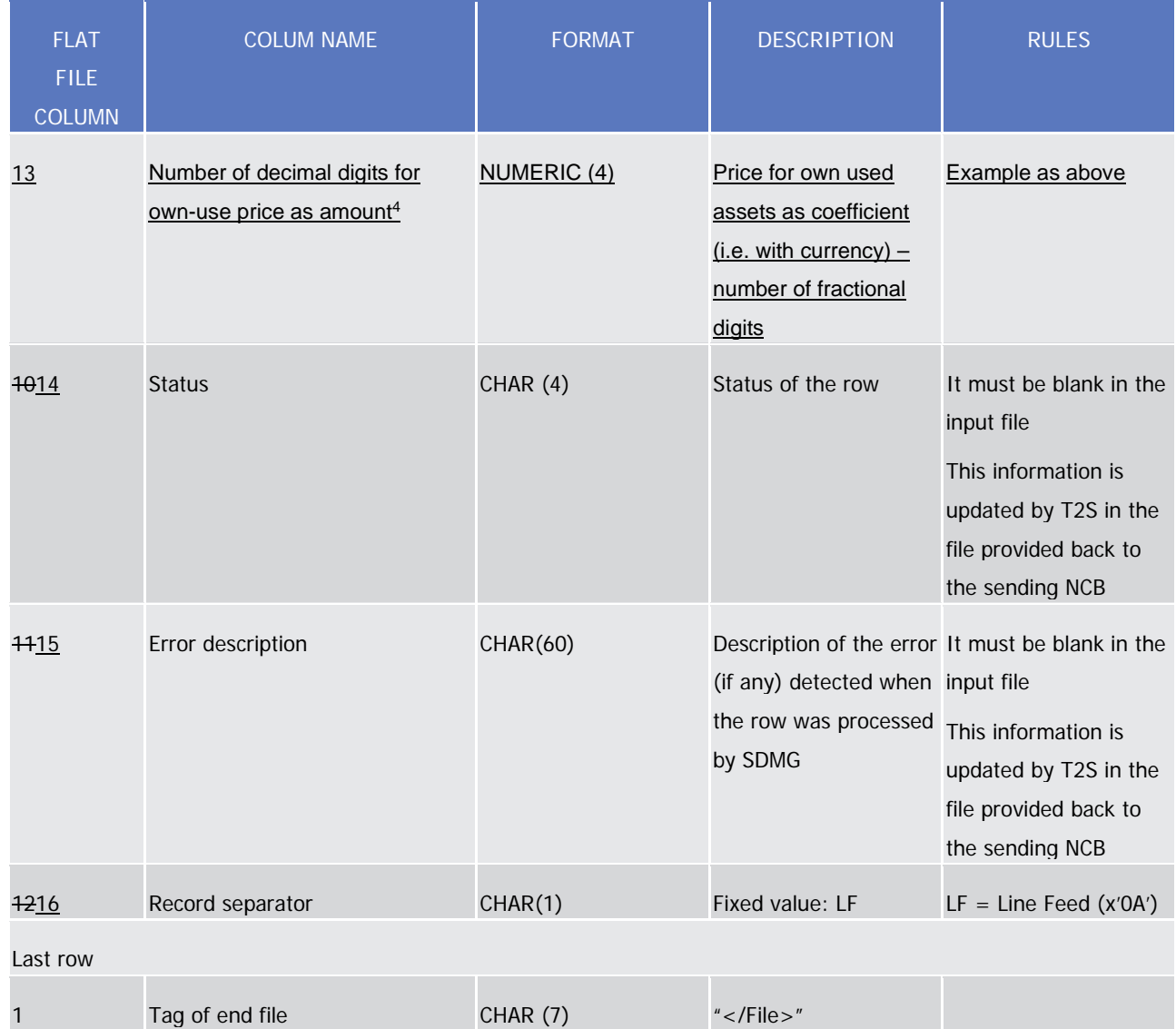

#### 4.5.3.3 Format of "Enriched Files" from T2S to NCBs

The format of the enriched files is based on the format of the flat files that have been submitted to T2S. It includes only rows which have not been accepted by T2S (whose status is REJT, rejected). The submitted data remains unchanged but is supplemented with "Status" and "Error description".

#### **Status and error supplementary fields**

These data are located right to the record data.

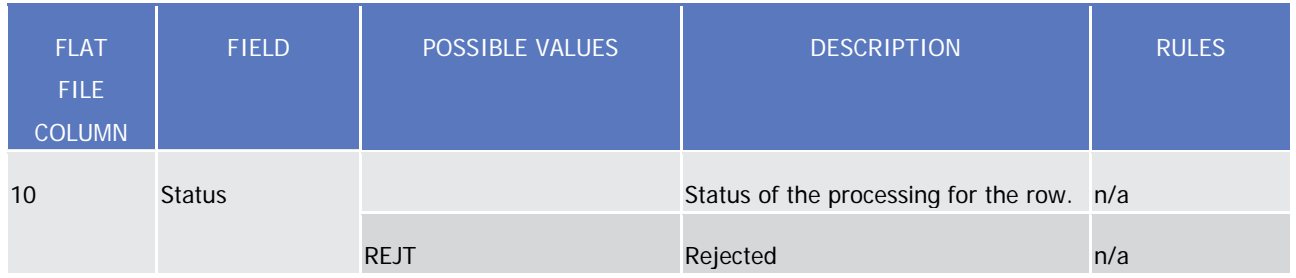

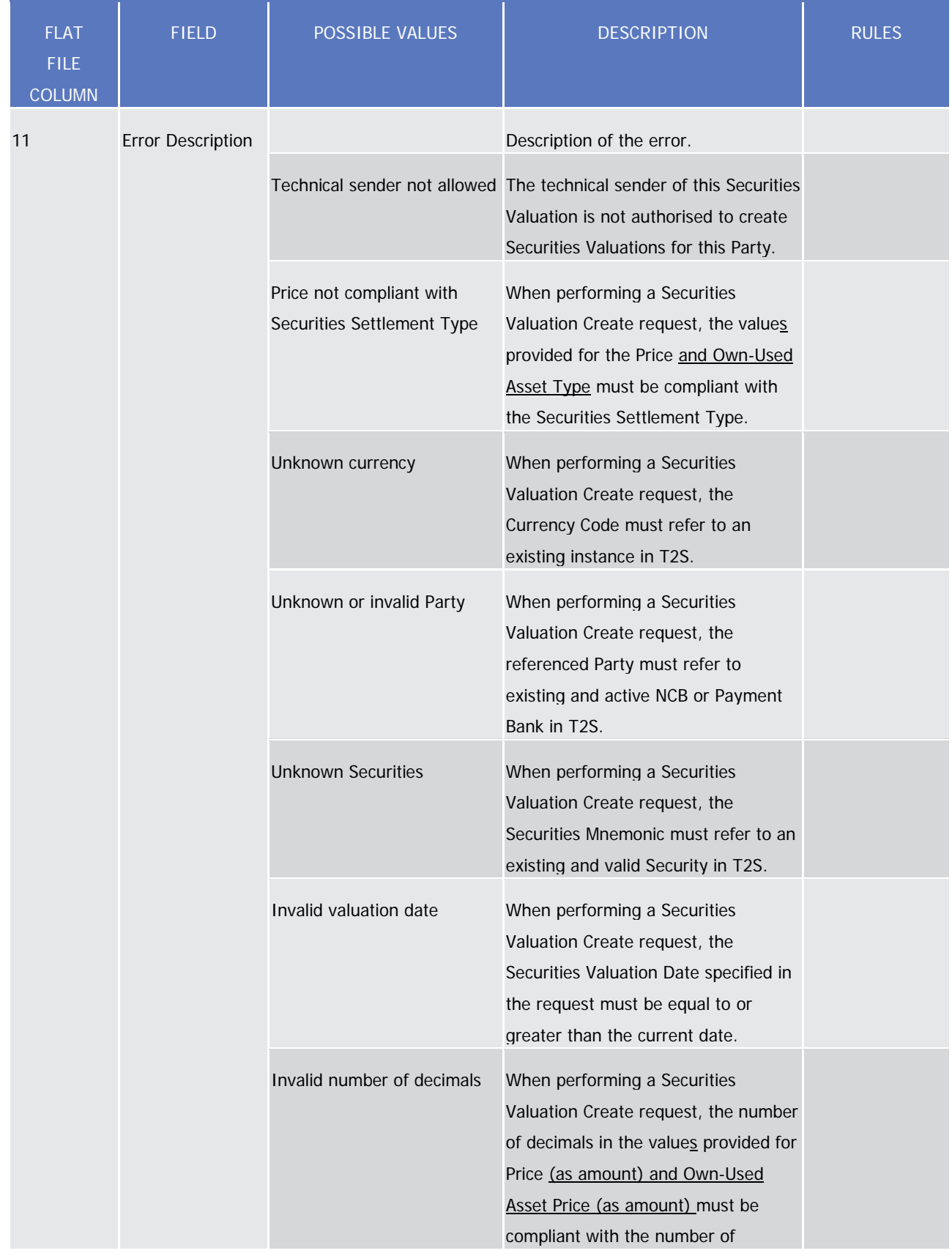

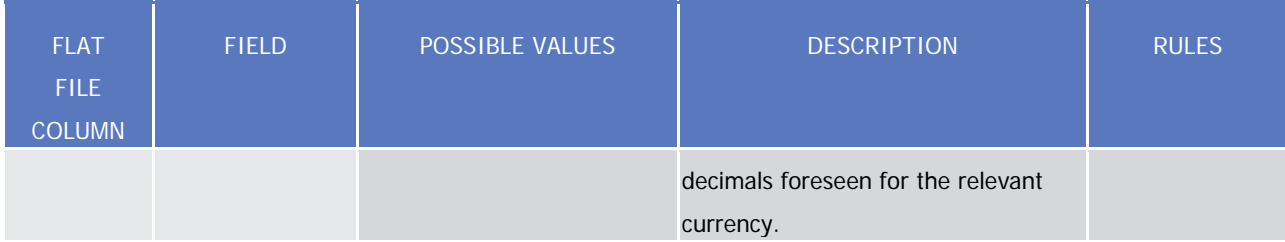